# epati

## Yedekle / Geri Yükle

Ürün: Antikor v2 - Layer2 Tünelleme Kılavuzlar

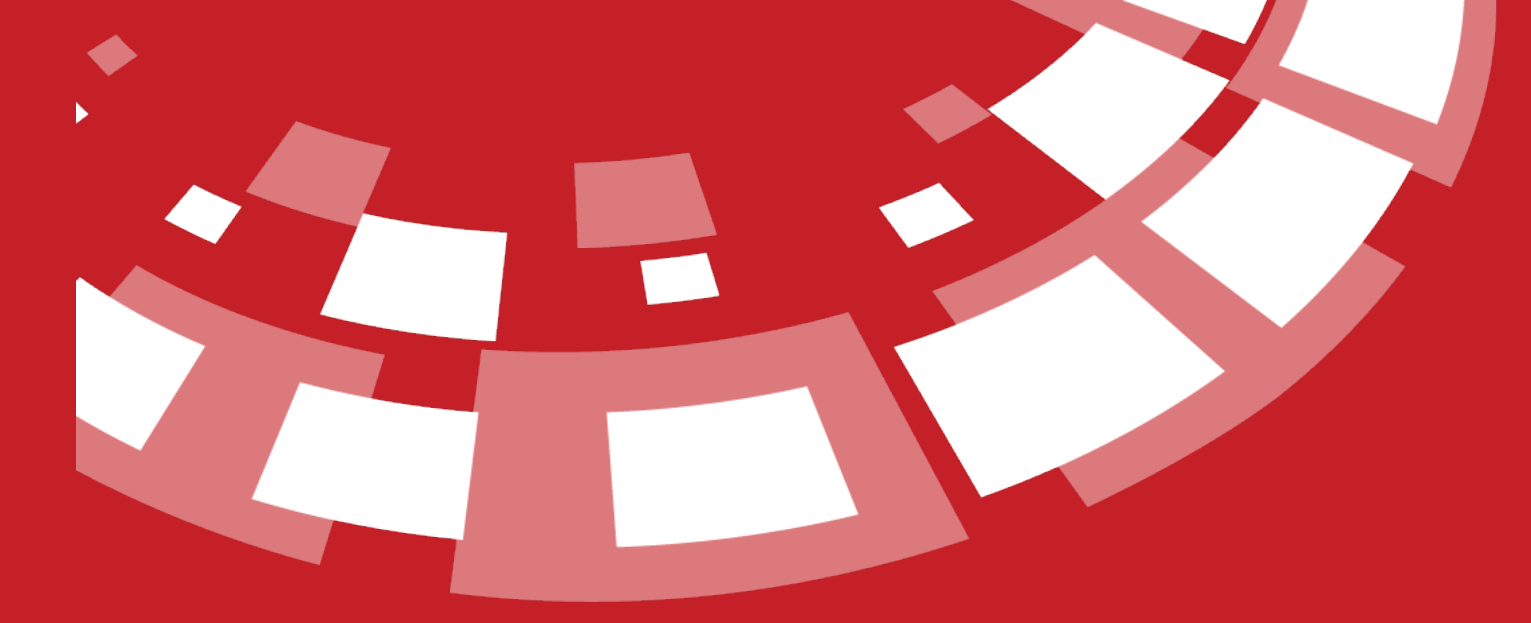

www.epati.com.tr

## epati **Yedekle / Geri Yükle**

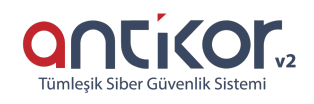

AntiKor'daki bütün ayarlar bilgisayara alınıp istenildiği zaman yedekten geri dönülebilir.Yedekle butonuna basılarak yedek bilgisayara kaydedilir. (Not: indirme yapılırken Flashget tarzı download programları varsa kapatılması gerekmektedir.) Geri Yükle seçeneği ile daha önceden kayıt edilmiş olan yedek tekrar sisteme yüklenebilmektedir.

### **Yerel Ayarlar**

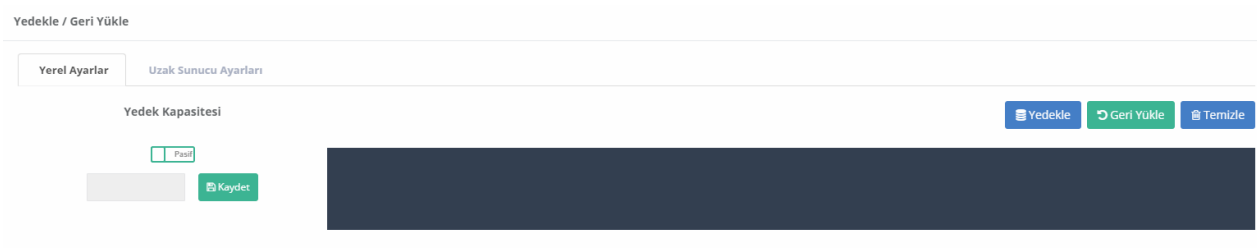

### **Uzak Sunucu Ayarları**

Antikorda uzak sunucuya kullanıcının belirleyeceği yedekleme aralığına göre yedeklenebilmektedir.

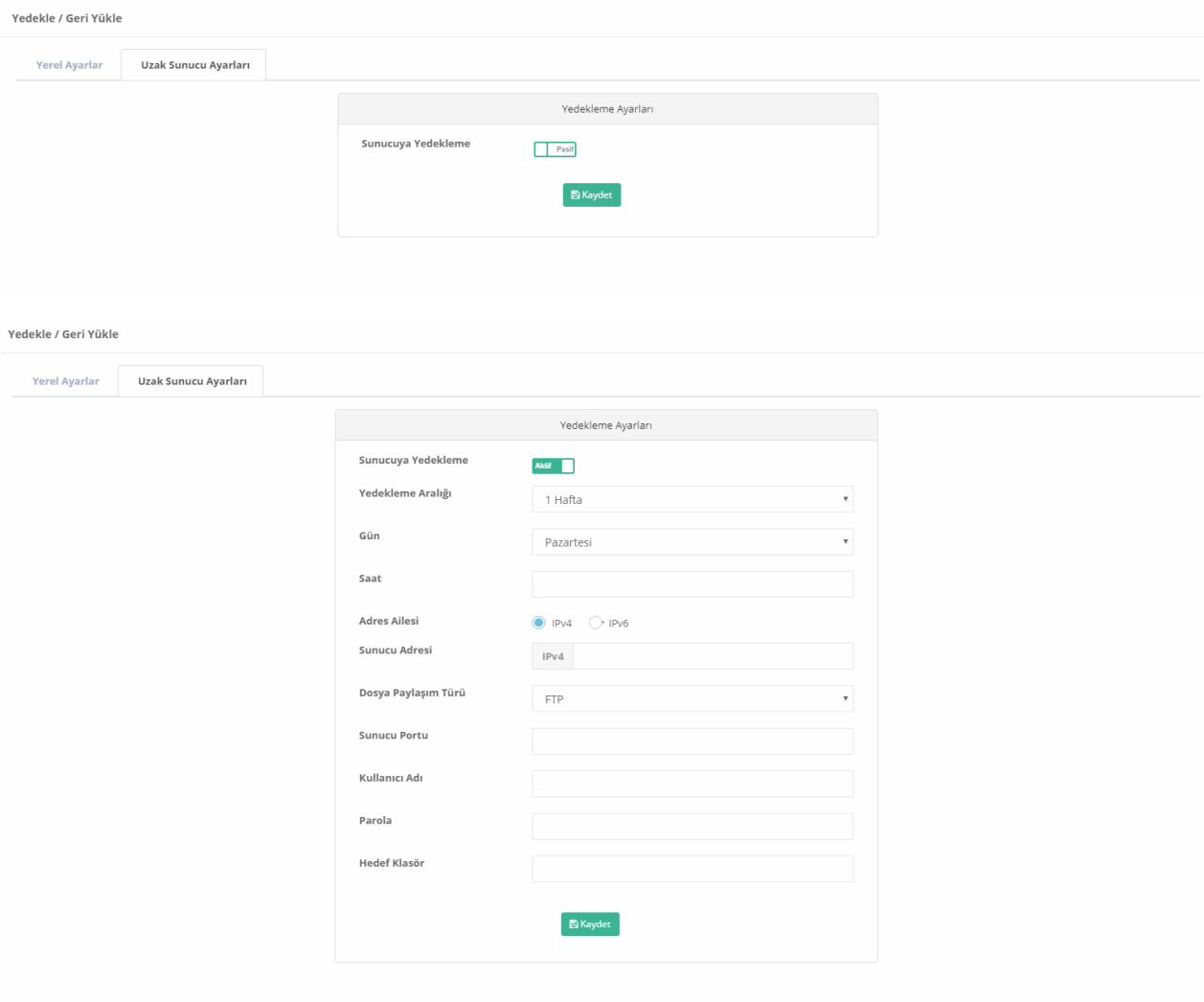

ePati Siber Güvenlik Teknolojileri A.Ş.<br>Mersin Üniversitesi Çiftlikköy Kampüsü<br>Teknopark İdari Binası Kat: 4 No: 411 Posta Kodu: 33343 Yenişehir / MERSİN

www.epati.com.tr Mbilgi@epati.com.tr  $\bigcup$  +90 324 361 02 33

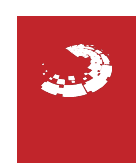